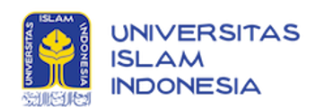

# **[JHN] Submission Acknowledgement**

**Muhammad Nur** <muhammad.nur@law.uad.ac.id> 18 Maret 2022 16.01 Kepada: Mahrus Ali <094100102@uii.ac.id>

Mahrus Ali:

Thank you for submitting the manuscript, "Criminalization Based on the Principle of Human Rights Limitation" to Jurnal Hukum Novelty. With the online journal management system that we are using, you will be able to track its progress through the editorial process by logging in to the journal web site:

Manuscript URL: http://journal.uad.ac.id/index.php/Novelty/author/submission/23606 Username: mahrusali

If you have any questions, please contact me. Thank you for considering this journal as a venue for your work.

 $\_$  , and the set of the set of the set of the set of the set of the set of the set of the set of the set of the set of the set of the set of the set of the set of the set of the set of the set of the set of the set of th

Muhammad Nur Jurnal Hukum Novelty

Jurnal Hukum Novelty http://journal.uad.ac.id/index.php/Novelty

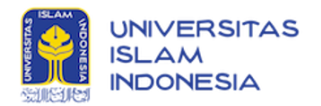

### **JHN Article Revision**

**Jurnal Hukum Novelty** <ihnovelty@law.uad.ac.id> 16 April 2022 16.01 Kepada: "Mahrus S.H., M.H." <094100102@uii.ac.id>

**Mahrus Ali <094100102@uii.ac.id>**

Dear Authors,

Following your article submission to Jurnal Hukum Novelty, the Editorial Board has run the peer-review process of your article and our reviewers have commented on your manuscript and you are advised to revise it. We would like to encourage you to send your article revision to the Online Journal System of Jurnal Hukum Novelty until April 23, 2022.

Should you have any inquiries, please do not hesitate to contact us. Thank you and have a nice day.

Best Regards,

-- Redaksi Jurnal Hukum Novelty Fakultas Hukum Universitas Ahmad Dahlan

Kampus 4 Universitas Ahmad Dahlan Jl. Ringroad Selatan, Kragilan, Tamanan, Banguntapan, Bantul, Daerah Istimewa Yogyakarta 55191

Managing Editor, Muhammad Nur, S.H., M.H. (Phone/WA +6285242902692)

*----------------------------------------------------------------------------------------------------*

*[UNIVERSITAS AHMAD DAHLAN](http://uad.ac.id/) [Kampus 1:](https://www.google.com/maps/search/Kampus+1:+Jln.+Kapas+No.+9+Yogyakarta+Kampus+2?entry=gmail&source=g) [Jln. Kapas No. 9 Yogyakarta](https://www.google.com/maps/search/Kampus+1:+Jln.+Kapas+No.+9+Yogyakarta+Kampus+2?entry=gmail&source=g) [Kampus 2:](https://www.google.com/maps/search/Kampus+1:+Jln.+Kapas+No.+9+Yogyakarta+Kampus+2?entry=gmail&source=g) Jl. Pramuka 42, [Sidikan, Umbulharjo, Yogyakarta 55161](https://www.google.com/maps/search/Sidikan,+Umbulharjo,+Yogyakarta+55161+Kampus+3?entry=gmail&source=g) [Kampus 3:](https://www.google.com/maps/search/Sidikan,+Umbulharjo,+Yogyakarta+55161+Kampus+3?entry=gmail&source=g) Jl. Prof. Dr. Soepomo, S.H., [Janturan, Warungboto, Umbulharjo, Yogyakarta 55164](https://www.google.com/maps/search/Janturan,+Warungboto,+Umbulharjo,+Yogyakarta+55164+Kampus+4?entry=gmail&source=g) [Kampus 4:](https://www.google.com/maps/search/Janturan,+Warungboto,+Umbulharjo,+Yogyakarta+55164+Kampus+4?entry=gmail&source=g) Jl.Ringroad Selatan, Yogyakarta Kampus 5: [Jl. Ki Ageng Pemanahan 19, Yogyakarta](https://www.google.com/maps/search/Jl.+Ki+Ageng+Pemanahan+19,+Yogyakarta?entry=gmail&source=g)*

#### *Kontak*

*Email: [info@uad.ac.id](mailto:info@uad.ac.id) Telp. : (0274) 563515, 511830, 379418, 371120 Fax. : (0274) 564604*

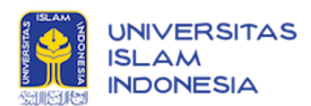

# **[JHN] Copyediting Review Request**

**Muhammad Nur** <muhammad.nur@law.uad.ac.id> 22 Juli 2022 17.59 Balas Ke: Muhammad Nur <muhammad.nur@law.uad.ac.id> Kepada: Mahrus Ali <094100102@uii.ac.id>

Mahrus Ali:

Your submission "Criminalization Based on the Principle of Human Rights Limitation" for Jurnal Hukum Novelty has been through the first step of copyediting, and is available for you to review by following these steps.

- 1. Click on the Submission URL below.
- 2. Log into the journal and click on the File that appears in Step 1.
- 3. Open the downloaded submission.
- 4. Review the text, including copyediting proposals and Author Queries.
- 5. Make any copyediting changes that would further improve the text.
- 6. When completed, upload the file in Step 2.

7. Click on METADATA to check indexing information for completeness and accuracy.

8. Send the COMPLETE email to the editor and copyeditor.

Submission URL:

http://journal.uad.ac.id/index.php/Novelty/author/submissionEditing/23606 Username: mahrusali

This is the last opportunity to make substantial copyediting changes to the submission. The proofreading stage, that follows the preparation of the galleys, is restricted to correcting typographical and layout errors.

If you are unable to undertake this work at this time or have any questions, please contact me. Thank you for your contribution to this journal.

 $\_$  , and the set of the set of the set of the set of the set of the set of the set of the set of the set of the set of the set of the set of the set of the set of the set of the set of the set of the set of the set of th

Muhammad Nur (Scopus ID 57226789711, Universitas Ahmad Dahlan) muhammad.nur@law.uad.ac.id

Jurnal Hukum Novelty http://journal.uad.ac.id/index.php/Novelty

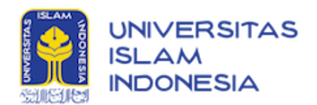

### **Acceptance for Publication and APC**

**Jurnal Hukum Novelty** <ihnovelty@law.uad.ac.id> 5 Juli 2022 10.32 Kepada: "Mahrus S.H., M.H." <094100102@uii.ac.id>

Dear,

**Mahrus Ali, Irwan Hafid, Kurnia Dewi Anggraeny**

Greetings,

We hereby inform you that the draft of the manuscript that you submitted to the Jurnal Hukum Novelty entitled "**Criminalization Based on the Principle of Human Rights Limitation**" has gone through a review, revision, and was declared acceptable for publication for Volume 13, Number 1 (April Edition 2022).

We inform you that for the administration fee for publication and proofreading, the author can transfer an amount of IDR 1,500,000 (one million rupiah) to Bank Mandiri account number: **1370017758869 in the name of Muhammad Nur**.

Please send proof of transfer to us via email address: [jhnovelty@law.uad.ac.id](mailto:jhnovelty@law.uad.ac.id) or via whatsapp Mr. Muhammad Nur (+6285242902692).

Should you have any inquiries, please do not hesitate to contact us. Thank you and have a nice day.

-- Redaksi Jurnal Hukum Novelty Fakultas Hukum Universitas Ahmad Dahlan

Kampus 4 Universitas Ahmad Dahlan Jl. Ringroad Selatan, Kragilan, Tamanan, Banguntapan, Bantul, Daerah Istimewa Yogyakarta 55191

Managing Editor, Muhammad Nur, S.H., M.H. (Phone/WA +6285242902692)

*[UNIVERSITAS AHMAD DAHLAN](http://uad.ac.id/) [Kampus 1:](https://www.google.com/maps/search/Kampus+1:+Jln.+Kapas+No.+9+Yogyakarta+Kampus+2?entry=gmail&source=g) [Jln. Kapas No. 9 Yogyakarta](https://www.google.com/maps/search/Kampus+1:+Jln.+Kapas+No.+9+Yogyakarta+Kampus+2?entry=gmail&source=g) [Kampus 2:](https://www.google.com/maps/search/Kampus+1:+Jln.+Kapas+No.+9+Yogyakarta+Kampus+2?entry=gmail&source=g) [Jl. Pramuka 42,](https://www.google.com/maps/search/Jl.+Pramuka+42?entry=gmail&source=g) Sidikan, Umbulharjo, Yogyakarta 55161 Kampus 3: Jl. Prof. Dr. Soepomo, S.H., [Janturan, Warungboto, Umbulharjo, Yogyakarta 55164](https://www.google.com/maps/search/Janturan,+Warungboto,+Umbulharjo,+Yogyakarta+55164+Kampus+4?entry=gmail&source=g)*

*----------------------------------------------------------------------------------------------------*

*[Kampus 4:](https://www.google.com/maps/search/Janturan,+Warungboto,+Umbulharjo,+Yogyakarta+55164+Kampus+4?entry=gmail&source=g) Jl.Ringroad Selatan, Yogyakarta*

*Kampus 5: [Jl. Ki Ageng Pemanahan 19, Yogyakarta](https://www.google.com/maps/search/Jl.+Ki+Ageng+Pemanahan+19,+Yogyakarta?entry=gmail&source=g)*

#### *Kontak*

*Email: [info@uad.ac.id](mailto:info@uad.ac.id) Telp. : (0274) 563515, 511830, 379418, 371120*

*Fax. : (0274) 564604*

**Acceptance for Publication and APC (Mahrus Ali, et al).pdf** 290K